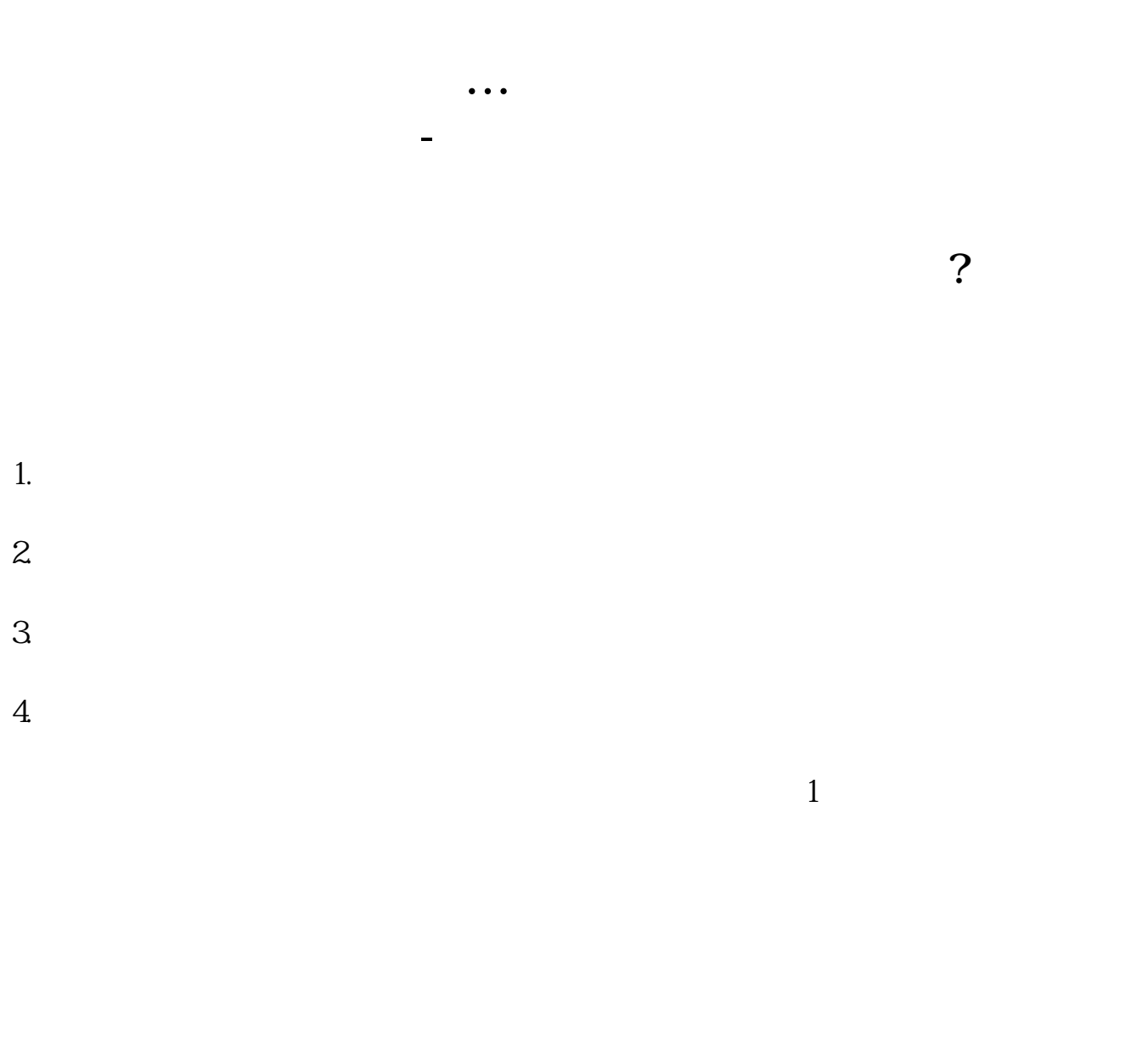

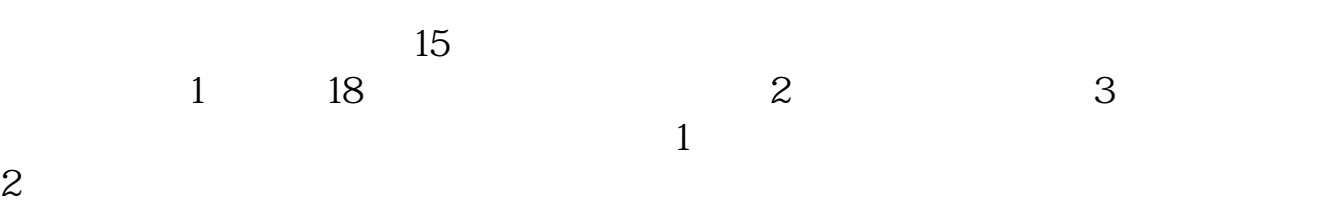

 $3<sub>l</sub>$  $\overline{1}$ 

 $2$ 

 $3 \nightharpoonup$  $4\,$ 

 $3$ 

5、港、澳、台居民自2013年4月1日起可以开立A股账户,办理流程与境内个人投资

9 15

银证转账是指将股民在银行开立的个人结算存款账户(或借记卡)与证券公司的资金

**四、在网上开股票帐户需要多久才发短信通知成功了?**

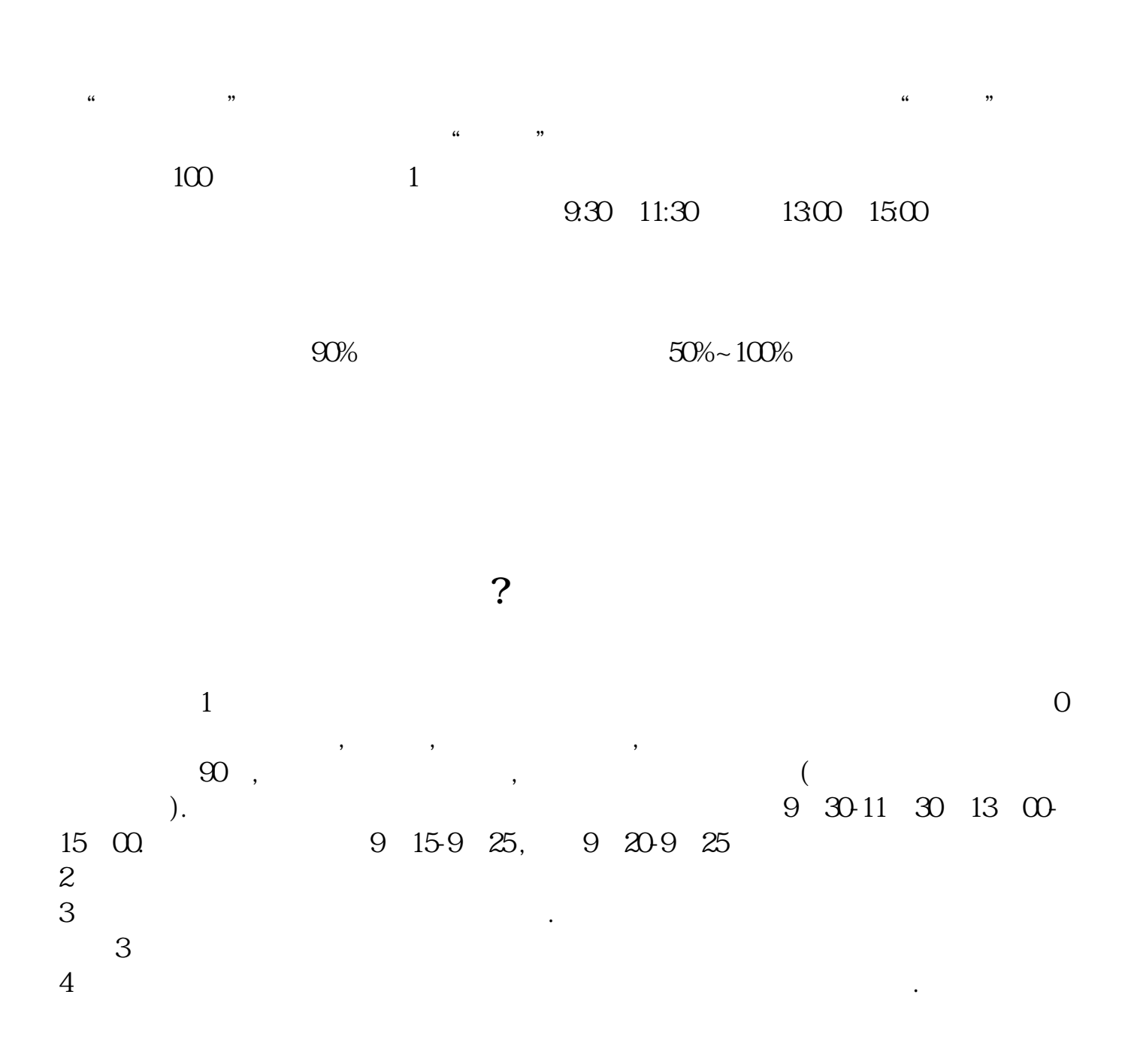

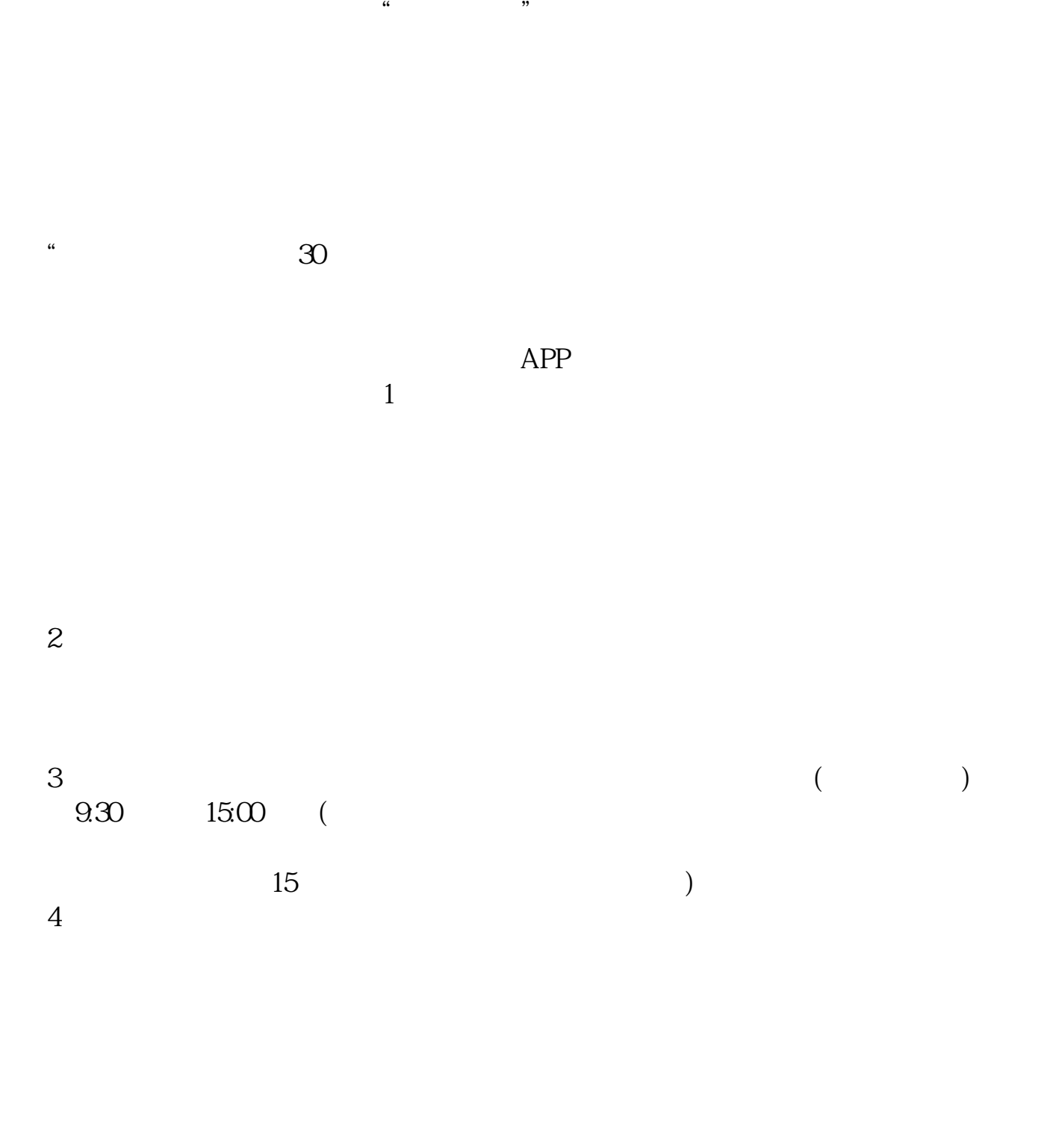

 $9 \quad 00 \qquad 16 \quad 00$ 

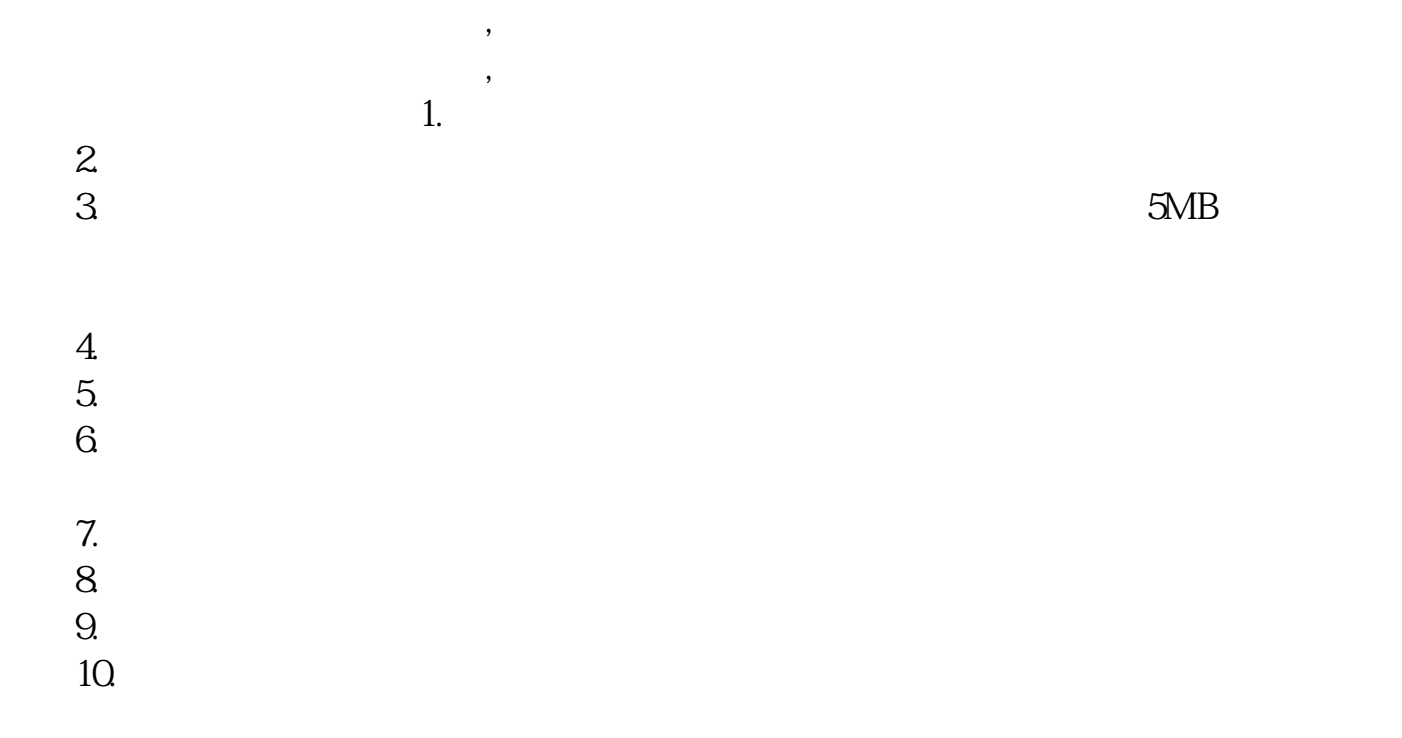

 $9.3011:30$   $13.0015:00$ 

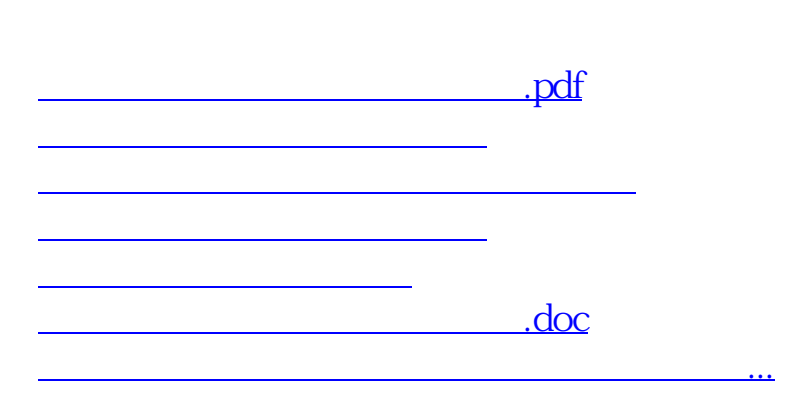

https://www.gupiaozhishiba.com/article/637.html